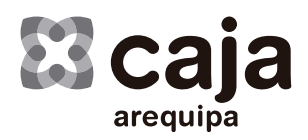

# **BIM**

**Billetera Móvil, dinero en tu celular, ya no en los bolsillos**

#### **Requisitos para tener tu BIM:**

- 1. Para tener un Bim, debes que tener DNI o carné de extranjería y ser mayor de edad.
- 2. Solo puedes tener tu Bim en soles.
- 3. Puedes abrir tu Bim si cuentas con un celular de Movistar, Claro, Bitel o Entel.
- 4. Tu Bim tiene algunos límites:
	- a. Sólo puedes poner, mandar, sacar o pagar hasta 999 soles por vez.
	- b. Puedes almacenar hasta 10,000 soles en tu Bim como máximo por mes.
	- c. No puedes usar más de 15,000 soles al mes (todo suma: poner, mandar, recibir, sacar, recargar, etc.).
- 5. Para usar la plata de tu Bim, siempre tendrás que confirmar primero con tu Clave Secreta.
- 6. Nunca te haremos un cobro o moveremos tu plata sin que tú lo autorices.
- 7. Si pierdes o te roban el celular, avísanos llamando al (01) 350-5000 o a través de nuestro WhatsApp: 980 020 080. Te atenderemos de lunes a viernes de 08:00 a.m. a 08:00 p.m.
- 8. Si ya no quieres usar tu Bim, puedes cerrarlo gratuitamente llamando al (01) 350- 5000 o a través de nuestro WhatsApp: 980 020 080.
- 9. 72 horas después de que abras tu Bim, podrás descargar tu contrato de: *https://app.mibim.pe/contratos/*
- 10. Si tienes alguna consulta o quieres hacer algún reclamo, puedes hacerlo a través de la página web o del (01) 350- 5000 o a través de nuestro WhatsApp: 980 020 080. También puedes hacerlas en las oficinas del banco, caja municipal, caja rural, financiera o EEDE que cuida tu Bim.
- 11. Nunca modificaremos nuestras tarifas sin avisarte primero.
- 12. No te enviaremos publicidad o promociones a menos que nos hayas dado permiso para hacerlo.
- 13. La plata en tu Bim está respaldada por un fideicomiso, por lo que está protegida siempre por la institución financiera que cuida tu Bim.
- 14. Si alguno de los datos que diste para crear tu Bim no es verdadero, nos reservamos el derecho de cerrar tu Bim.
- 15. En caso de contar con Carnet de extranjería deben comunicarse al (01) 350- 5000 o a través de nuestro WhatsApp: 980 020 080.
- 16. Para mayor consulta sobre algunas preguntas frecuentes por el uso de BIM puede ingresar a: *https://mibim.pe/quienes-somos/preguntas-frecuentes.php*

#### **Sobre las operaciones que se pueden realizar:**

- a) Afiliación y activación de la cuenta.
- b) Poner plata en el celular (conversión).
- c) Mandar plata (transferencias).
- d) Sacar plata del celular (reconversión).
- e) Pagar servicios
- f) Comprar recargas de celulares
- g) Pagar préstamos.
- h) Pagar compras.
- i) Consultar saldos y movimientos.

Las operaciones de Poner plata y Sacar plata podrán realizarse a través de la red de cajeros corresponsales (agentes) y la operación de Sacar plata en cajeros automáticos afiliados a BIM, aplica cobros según tarifario.

Puede revisar la lista de entidades autorizadas al servicio de Poner Plata, Sacar Plata, Pagar Préstamos, así como la lista de servicios y recaudos vigentes en:

*https://mibim.pe/canales/app-bim/index.php#manda-plata*

### **Tarifa al usar BIM:**

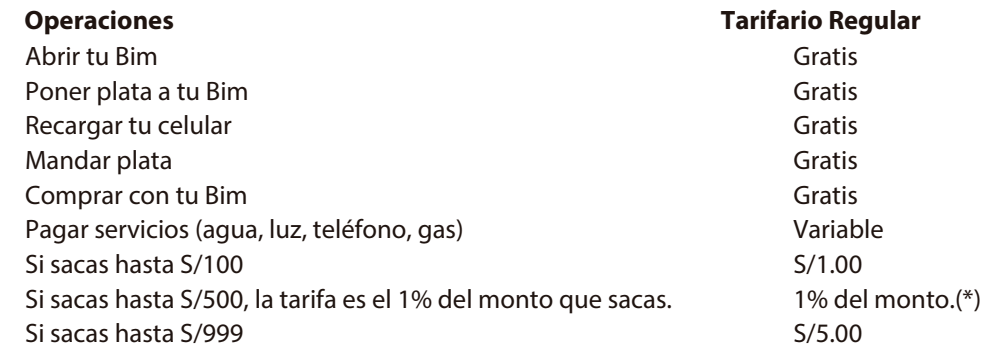

(\*) Por ejemplo, si retiras S/150, la tarifa será S/1.5

## **Canales para la realización de operaciones con Bim**

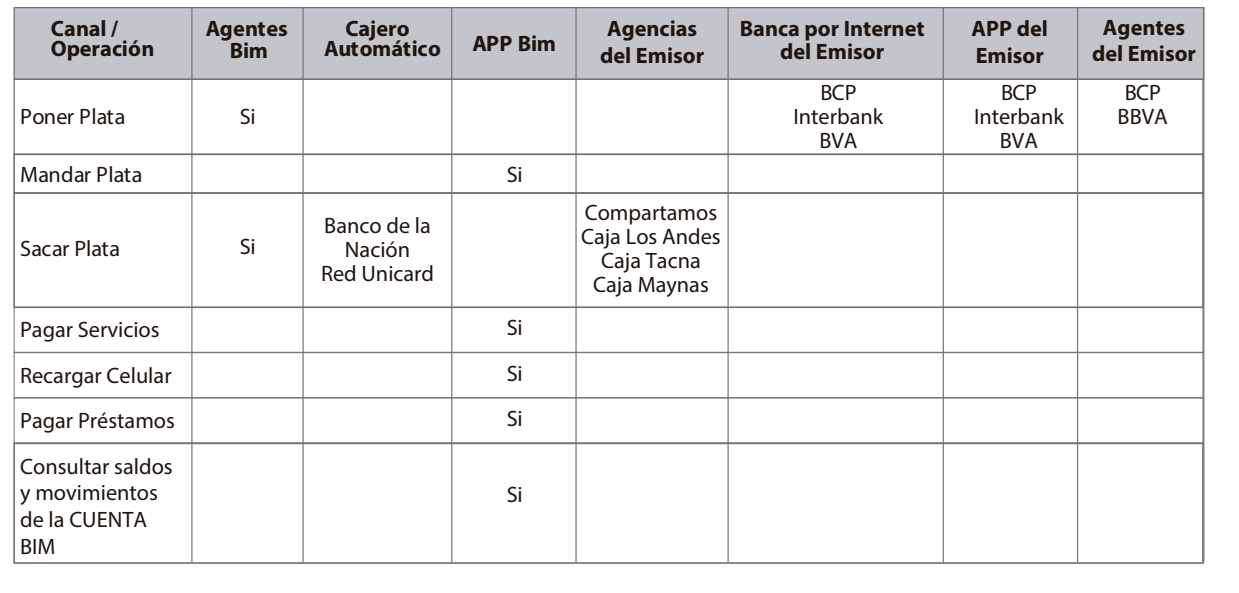

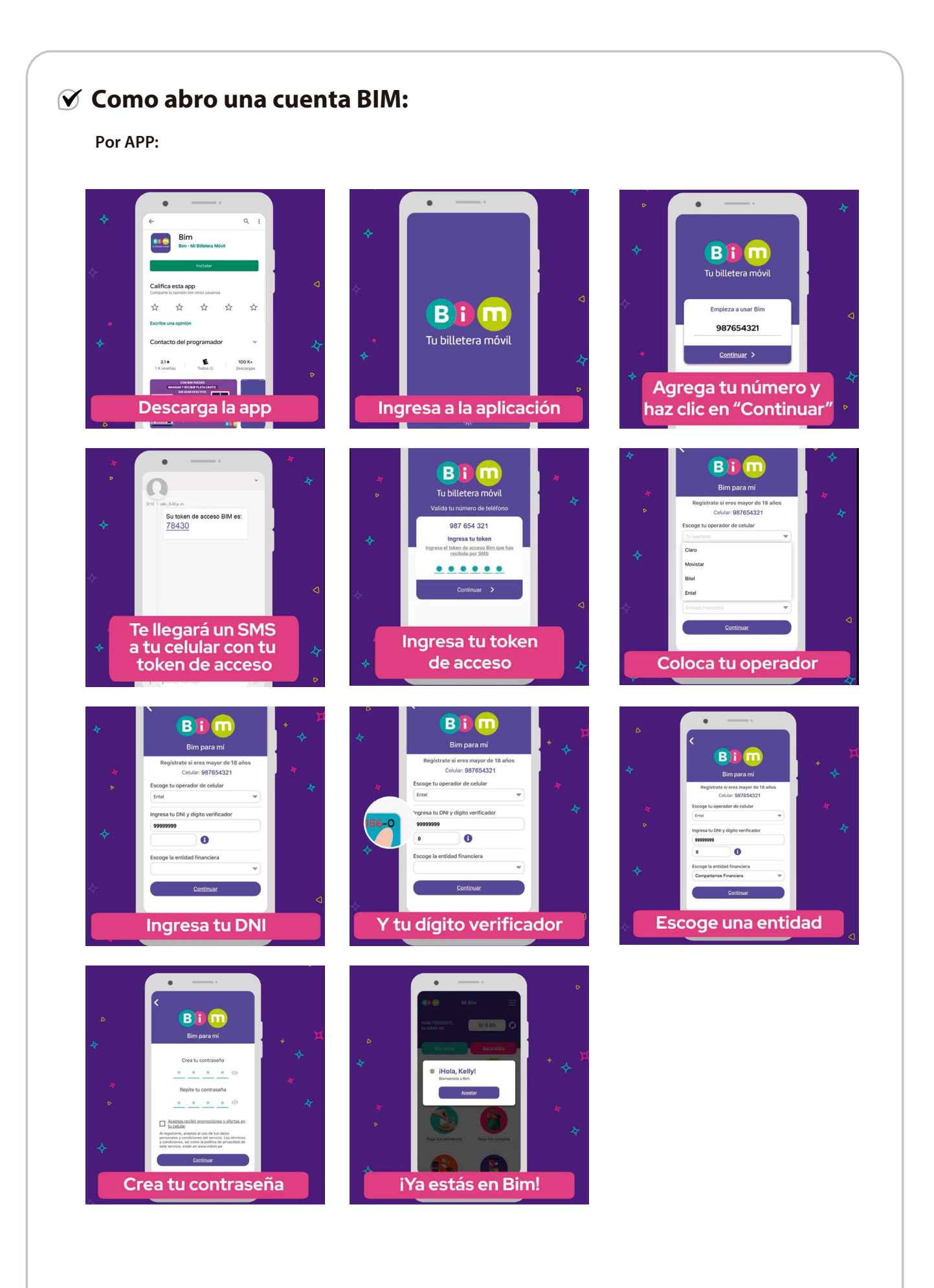